# Manual do Kit *virotype*® CSFV RT-PCR

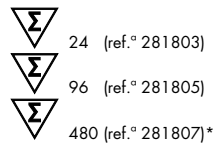

Para detecção de ARN proveniente do vírus da peste suína clássica

Registado em conformidade com § 17c da Lei Alemã relativa a Doenças de Animais (FLI-B 517)

**REF** 281803, 281805, 281807\*

QIAGEN Leipzig GmbH, Deutscher Platz 5b, 04103 Leipzig, Alemanha

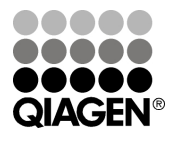

<span id="page-0-0"></span>\* Apenas disponível sob solicitação.

Sample & Assay Technologies

#### Tecnologias de amostras e testes da QIAGEN

A QIAGEN é o principal fornecedor de tecnologias inovadoras de amostras e testes, permitindo isolar e detectar o conteúdo de qualquer amostra biológica. Os avançados produtos e serviços de alta qualidade da nossa empresa garantem o sucesso, desde a amostra até ao resultado.

#### A QIAGEN é uma empresa de referência em matéria de:

- Purificação de ADN, ARN e proteínas
- Testes de ácidos nucleicos e proteínas
- Investigação em microRNA e RNAi
- Automatização de tecnologias de amostras e testes

A nossa missão permitir-lhe-á alcançar o sucesso, bem como resultados notáveis. Para mais informações, visite-nos em [www.qiagen.com.](http://www.qiagen.com/)

Além disso, a QIAGEN fornece soluções moleculares de alta qualidade, sensíveis e fáceis de utilizar, que permitem a detecção de agentes patogénicos veterinários e a investigação de agentes patogénicos animais. O portfólio veterinário da QIAGEN inclui uma vasta gama de ensaios de PCR específicos de agentes patogénicos e um portfólio ELISA extenso e em crescimento. Para mais informações, visite-nos em www.qiagen.com/Animal-and-Veterinary-Testing.

### Índice

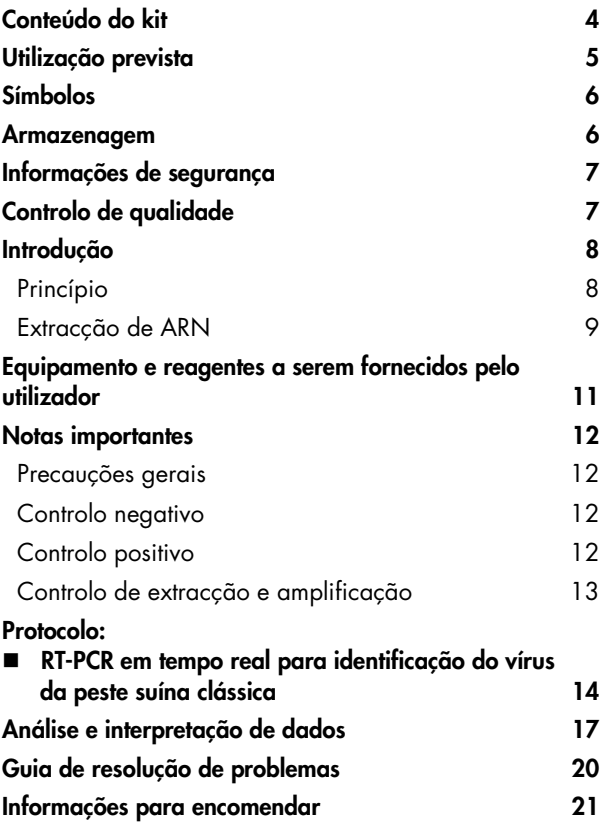

### <span id="page-3-0"></span>Conteúdo do kit

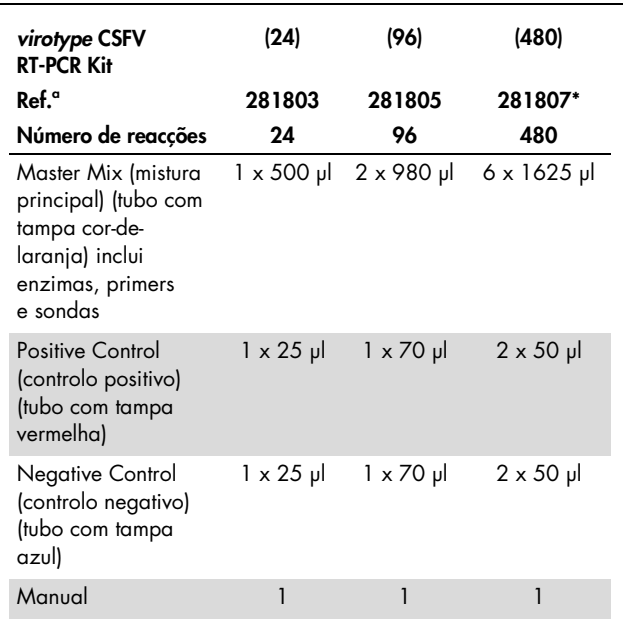

\* Apenas disponível sob solicitação.

### <span id="page-4-0"></span>Utilização prevista

O Kit *virotype* CSFV RT-PCR destina-se à detecção de ARN proveniente do vírus da peste suína clássica (CSFV) em amostras de soro, plasma, sangue-EDTA, e de tecido de porcos e javalis. O Kit *virotype* CSFV RT-PCR destina-se apenas a uso laboratorial. O kit foi aprovado pelo Friedrich-Loeffler-Institut e registado em conformidade com § 17c da Lei Alemã relativa a Doenças de Animais (FLI-B 517) para utilização na Alemanha para procedimentos de diagnóstico veterinário. Apenas para uso veterinário.

<span id="page-5-0"></span>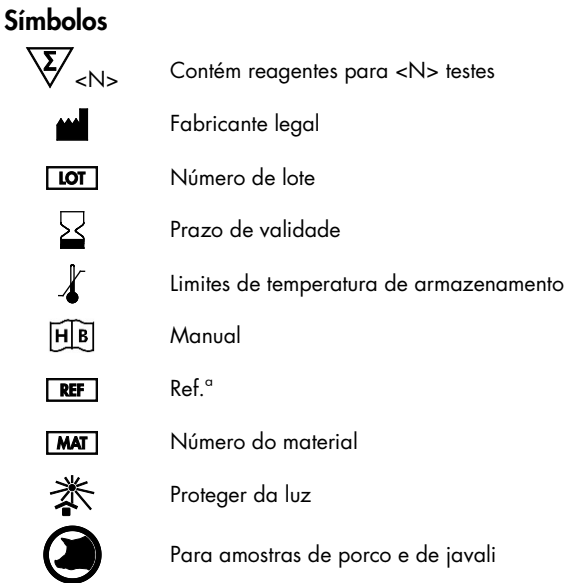

#### <span id="page-5-1"></span>Armazenagem

Os componentes do Kit *virotype* CSFV RT-PCR devem ser armazenados entre -15 °C e -30 °C e mantêm-se estáveis até ao prazo de validade indicado no rótulo. Evite o congelamento e descongelamento repetidos (mais do que 2 vezes), uma vez que tal pode reduzir a sensibilidade do ensaio. Congele os componentes em alíquotas caso só sejam utilizados de forma intermitente.

### <span id="page-6-0"></span>Informações de segurança

Quando trabalhar com substâncias químicas, use sempre uma bata de laboratório adequada, luvas descartáveis e óculos de protecção. Para mais informações, consulte as fichas de dados de segurança (MSDS) apropriadas. Estas estão disponíveis online no formato compacto e prático PDF em www.qiagen.com/safety, onde pode procurar, visualizar e imprimir as MSDS de cada kit QIAGEN e componente do kit.

Todos os resíduos de amostras e objectos que tenham entrado em contacto com amostras devem ser desinfectados ou eliminados como material potencialmente infeccioso.

#### Informações de emergência 24 horas

Emergência química ou assistência a acidentes disponível 24 horas por dia por parte de: **CHEMTREC EUA e Canadá = Tel.: 1-800-424-9300** Fora dos EUA e Canadá  $\P$  Tel.: +1-703-527-3887 (aceites chamadas a cobrar no destino)

#### <span id="page-6-1"></span>Controlo de qualidade

De acordo com o Sistema de Gestão da Qualidade Total, certificado pela norma ISO da QIAGEN, todos os lotes do Kit *virotype* CSFV RT-PCR são testados quanto às especificações predeterminadas para garantir uma qualidade constante do produto.

#### <span id="page-7-0"></span>Introdução

O Kit *virotype* CSFV RT-PCR é uma solução altamente sensível e específica para a detecção de ARN proveniente do vírus da peste suína clássica (CSFV) em amostras de porcos e de javalis. Economicamente, peste suína (CSF) é uma das mais importantes doenças infecciosas virais nos suínos. A CSF é uma doença de alta prevalência em populações de porcos domésticos e de javalis. A CSF é uma doença de notificação obrigatória internacionalmente. O agente etiológico, o vírus da peste suína clássica (CSFV), é um vírus ARN de cadeia única e um membro do género *pestivirus* que pertence à família *Flaviviridae*, tal como o vírus da diarreia viral no gado bovino e o vírus da doença da fronteira em ovinos.

A elevada sensibilidade do Kit *virotype* CSFV RT-PCR permite a detecção precoce do agente patogénico em amostras de sangue individuais ou em pool e em amostras de tecido individuais ou em pool. O Kit *virotype* CSFV RT-PCR detecta todas as estirpes conhecidas de CSFV. Em casos raros, o teste poderá detectar o vírus da vacina da CSF. Os resultados positivos em animais provenientes de áreas nas quais é administrada vacinação de CSFV devem, portanto, ser verificados.

### <span id="page-7-1"></span>Princípio

A reacção de polimerização em cadeia (PCR) baseia-se na amplificação de regiões específicas do genoma do agente patogénico. Na RT-PCR em tempo real, o produto amplificado é detectado através de corantes fluorescentes. Estes são geralmente ligados a sondas de oligonucleótido que se ligam especificamente ao produto amplificado. A monitorização das intensidades de fluorescência durante a execução de PCR (ou seja, em tempo real) permite a detecção do produto em acumulação sem necessidade de reabrir os tubos de reacção após a execução.

O Kit *virotype* CSFV RT-PCR contém todos os reagentes necessários para a detecção de ARN de CSFV, incluindo um controlo positivo e um controlo negativo. Com este kit, quer a transcrição reversa, quer a PCR, são efectuadas num tubo de reacção, reduzindo o risco de contaminação.

Um controlo interno exclui a possibilidade de resultados negativos falsos.

O kit utiliza duas combinações de primer/sonda específicas: uma para ARN de CSFV que produz fluorescência FAM™ e uma para o gene constitutivo (ARNm de β-actina), presente na amostra, que produz fluorescência HEX™. Um controlo positivo serve para verificar a funcionalidade da mistura de reacção para amplificação do alvo de ARN de CSFV.

#### <span id="page-8-0"></span>Extracção de ARN

O Kit *virotype* CSFV RT-PCR pode ser utilizado para a detecção do ARN de CSFV em amostras de soro, plasma, sangue-EDTA, e de tecido de suínos. Devido à elevada sensibilidade do teste, é possível testar amostras individuais ou em pool. Em porcos domésticos, é possível utilizar até 20 amostras individuais de soro, plasma, ou de sangue-EDTA ou até 10 amostras de tecido. Além disso, em javalis, as pools podem consistir em até 10 amostras de soro, plasma, sangue-EDTA ou de tecido.

Antes da RT-PCR em tempo real, o ARN viral deve ser extraído a partir do material inicial. A QIAGEN oferece uma gama de produtos para a extracção de ARN a partir de amostras de animais.

- Mini kit QIAamp® *cador*® Pathogen
- Mini kit QIAamp Viral RNA
- Kit QIAamp MinElute<sup>®</sup> Virus Spin
- Mini kit RNeasy® Fibrous Tissue
- **Mini kit RNeasy**
- Mini kit RNeasy Lipid Tissue (para amostras de javali)

Se a RT-PCR em tempo real não for executada imediatamente após a extracção, armazene o ARN a -20 °C, ou a -70 °C para um armazenamento de maior duração.

A extracção de ARN utilizando kits baseados na tecnologia de colunas de rotação pode ser automatizada utilizando o QIAcube®.

#### <span id="page-10-0"></span>Equipamento e reagentes a serem fornecidos pelo utilizador

Quando trabalhar com substâncias químicas, use sempre uma bata de laboratório adequada, luvas descartáveis e óculos de protecção. Para mais informações, consulte as fichas de dados de segurança (MSDS) apropriadas, disponíveis no fornecedor do produto.

- **Pipetas**
- Pontas de pipeta esterilizadas com filtros, isentas de nuclease, resistentes a aerossóis
- Tubos Eppendorf® de 1,5 ml, esterilizados
- Centrífuga de bancada com rotor de tubos de 1,5 ml
- Dispositivo de refrigeração ou gelo
- Ciclador em tempo real com placa de 96 poços ou Rotor-Gene® Q com canais fluorescentes apropriados
- Versão de software Rotor-Gene Q 1.7.94 ou superior, ou software apropriado para o ciclador com placa de 96 poços
- Tubos de tiras e tampas de 0,1 ml, para utilização com Rotor-Gene Q (ref.ª 981103 ou 981106) ou microplaca óptica de 96 poços com película ou cobertura óptica vedante para o ciclador em tempo real com placa de 96 poços escolhido

#### <span id="page-11-0"></span>Notas importantes

#### <span id="page-11-1"></span>Precauções gerais

O utilizador deve ter sempre em atenção o seguinte:

- Utilize pontas de pipeta com filtros, isentas de nuclease.
- Armazene e extraia materiais positivos (amostras, controlos positivos e amplicons) separadamente de todos os reagentes restantes e adicione-os à mistura de reacção numa instalação em separado.
- Descongele todos os componentes no gelo antes de iniciar um ensaio.
- Quando estiverem descongelados, misture os componentes através de inversão e centrifugue com brevidade.
- Não utilize componentes do kit de teste que tenham excedido o prazo de validade.
- Mantenha as amostras e controlos no gelo ou num bloco de refrigeração durante a preparação das reacções.

### <span id="page-11-2"></span>Controlo negativo

Deve ser incluída pelo menos uma reacção de controlo negativo em cada execução da PCR. Isto permite a avaliação da contaminação na reacção.

### <span id="page-11-3"></span>Controlo positivo

Ao executar a PCR em amostras desconhecidas, recomenda-se efectuar uma reacção de controlo positivo na execução de PCR, contendo uma amostra que se sabe que inclui o ARN viral visado. Um controlo positivo serve para provar a funcionalidade do ensaio de agentes patogénicos, por ex., a preparação correcta da mistura de reacção. Utilize 5 µl do controlo positivo

fornecido com o Kit *virotype* CSFV RT-PCR para testar a amplificação bem-sucedida do alvo.

### <span id="page-12-0"></span>Controlo de extracção e amplificação

Para melhor segurança e conveniência de processos, é incluído um ensaio de controlo de extracção e amplificação sob a forma de um segundo conjunto de primer/sonda que detecta o gene constitutivo presente na amostra. Isso permite que tanto a extracção como a amplificação sejam monitorizadas.

### <span id="page-13-0"></span>Protocolo: RT-PCR em tempo real para identificação do vírus da peste suína clássica

#### Aspectos importantes antes do início do procedimento

- Antes de começar, leia ["Notas importantes"](#page-11-0) na página [12.](#page-11-0)
- Inclua pelo menos um controlo positivo (Positive Control) e um controlo negativo (Negative Control) por execução de PCR.
- Antes de iniciar o procedimento, leia o protocolo e certifique-se de que está familiarizado com o funcionamento do ciclador de PCR em tempo real escolhido.
- O ARN é instável. Execute o protocolo sem interrupções.

### O que fazer antes de iniciar o procedimento

- Descongele todos os reagentes no gelo e proteja-os da luz.
- Mantenha os reagentes no gelo durante a preparação da PCR.
- Antes da utilização, centrifugue brevemente os reagentes

### **Procedimento**

1. Pipete 20 µl da mistura principal para dentro de cada tubo de reacção. A seguir, adicione 5 µl da amostra de ARN (Quadro 1).

Inclua reacções de controlo positivo e negativo. Controlo positivo: utilize 5 µl do controlo positivo (Positive Control) em vez de amostra de ARN.

Controlo negativo: utilize 5 µl do controlo negativo (Negative Control) em vez de amostra de ARN.

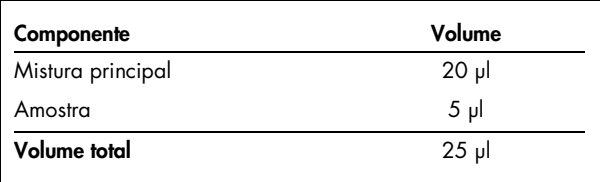

#### Quadro 1. Preparação da mistura de reacção

- 2. Feche os tubos de reacção com as respectivas tampas.
- 3. Defina os filtros dos corantes repórter e de extinção no software do termociclador, de acordo com o Quadro 2. Seleccione os canais verde e amarelo no Rotor**-**Gene Q.

Quadro 2. Definições dos filtros do corante repórter e de extinção

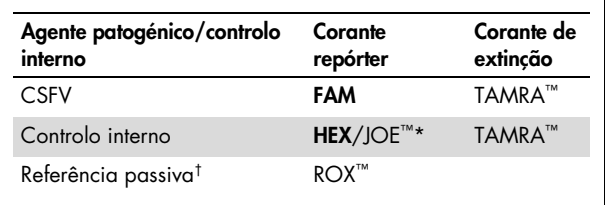

\* Utilize a opção adequada ao seu termociclador.

† Referência interna para utilização com os Sistemas de Detecção de Sequências Applied Biosystems® ABI PRISM®.

#### 4. Execute o protocolo RT**-**PCR em tempo real de acordo com o Quadro 3 se apenas executar o Kit *virotype* CSFV RT**-**PCR.

| Temperatura     | Tempo             | Número de ciclos |
|-----------------|-------------------|------------------|
| 45 $^{\circ}$ C | $10 \text{ min}$  |                  |
| 95 °C           | $10 \text{ min}$  |                  |
| 95 °C           | 15 seg            |                  |
| 57 °C*          | 30 seg            | 40               |
| 72 °C           | 35 <sub>seg</sub> |                  |
|                 |                   |                  |

Quadro 3. Protocolo de RT-PCR em tempo real para CSFV

\* Recolha de dados de fluorescência.

5. Execute o protocolo de RT**-**PCR em tempo real de acordo com o Quadro 4 se executar outros ensaios *virotype* simultaneamente (ou seja, *virotype* BTVpan/8, *virotype* BVDV, *virotype* SBV, *virotype* PRRSV e/ou *virotype* Influenza A).

Quadro 4. Protocolo de RT-PCR em tempo real para ensaios simultâneos

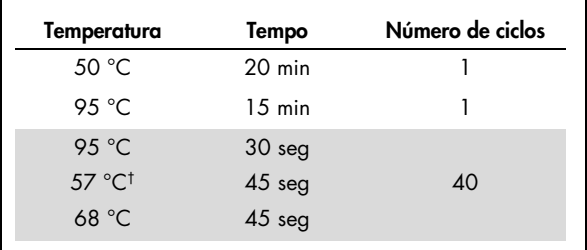

† Recolha de dados de fluorescência.

#### <span id="page-16-0"></span>Análise e interpretação de dados

#### Interpretação de resultados

Para que o ensaio seja válido, o controlo positivo deve emitir um sinal no canal FAM e no canal HEX com um  $Cr < 35$ . O controlo negativo não deve originar qualquer sinal.

Os resultados seguintes são possíveis ao trabalhar com amostras desconhecidas. Os resultados possíveis de amostras são também resumidos no Quadro 5 na página [19.](#page-18-0)

#### A amostra é positiva para CSFV, e o ensaio é válido, se forem cumpridos os critérios seguintes:

- A amostra produz um sinal, quer no canal FAM, quer no canal HEX†
- O controlo positivo produz um sinal, quer no canal FAM, quer no canal HEX
- O controlo negativo não produz sinal nos canais FAM e HEX

Note que concentrações muito altas de ARN de CSFV na amostra podem conduzir a um sinal HEX reduzido ou a nenhum sinal HEX devido a competição com o controlo interno.

- <span id="page-16-1"></span>\* Ciclo de limiar (CT): ciclo no qual o gráfico de amplificação passa o limiar, ou seja, existe o primeiro aumento claramente detectável da fluorescência.
- † Verde e amarelo no Rotor-Gene Q.

#### A amostra é negativa para CSFV, e o ensaio é válido, se forem cumpridos os critérios seguintes:

- A amostra produz um sinal no canal HEX mas não no canal FAM
- O controlo positivo produz um sinal, quer no canal FAM, quer no canal HEX
- O controlo negativo não produz sinal nos canais FAM e HEX

Um sinal HEX positivo significa que a extracção e a amplificação foram bem-sucedidas, dado que o gene constitutivo da amostra é amplificado. Contudo, se o valor C<sub>T</sub> do controlo interno for >35, é possível inibir parcialmente as amostras individuais ou em pool. Nesses casos, as amostras individuais respectivas devem ser diluídas (por ex., diluídas a 1:5) em água sem nuclease e testadas novamente.

#### Os resultados da amostra serão inconclusivos, e o ensaio será inválido, se ocorrer o seguinte:

 A amostra não produz um sinal no canal FAM nem no canal HEX

Se não for detectado nenhum sinal no canal FAM (agente patogénico) e no canal HEX (controlo interno), o resultado será inconclusivo. A ausência de um sinal para o gene constitutivo indica inibição da PCR e/ou outras avarias.

Para verificar a inibição, recomendamos diluição a 1:5 da amostra de ARN em água sem nuclease, para repetir a amostra de ARN, ou repetir todo o procedimento de teste, começando por novo material de amostra.

Verifique se existe um sinal de fluorescência no canal FAM para a reacção do controlo positivo (Positive Control). A ausência de um sinal para o controlo positivo indica um erro, que pode dever-se à preparação incorrecta da mistura de reacção ou a condições incorrectas de ciclagem.

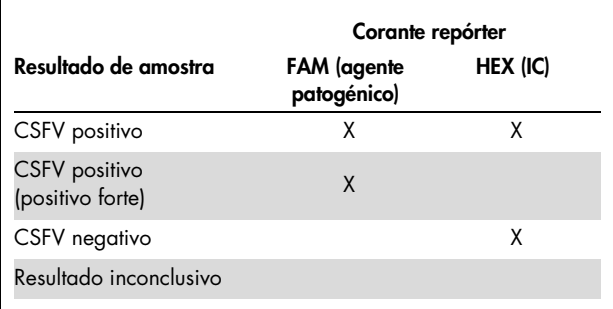

#### <span id="page-18-0"></span>Quadro 5. Quadro de interpretação de resultados\*

\* A interpretação dos resultados das amostras pode ser determinada desde que sejam executadas reacções de controlo positivo e negativo. O controlo positivo tem de produzir um sinal no canal FAM e no canal HEX. O controlo negativo não pode produzir qualquer sinal no canal FAM e no canal HEX. Para uma explicação completa de possíveis resultados de amostras, consulte ["Análise e interpretação de](#page-16-0)  [dados"](#page-16-0) na página [17.](#page-16-0)

### <span id="page-19-0"></span>Guia de resolução de problemas

Os cientistas da Assistência Técnica da QIAGEN estão sempre prontos a responder a qualquer questão que possa ter sobre as informações e/ou protocolos constantes deste manual ou sobre as tecnologias de amostras e testes (para informações de contacto, consulte o verso do manual ou visite-nos em www.qiagen.com).

#### <span id="page-20-0"></span>Informações para encomendar

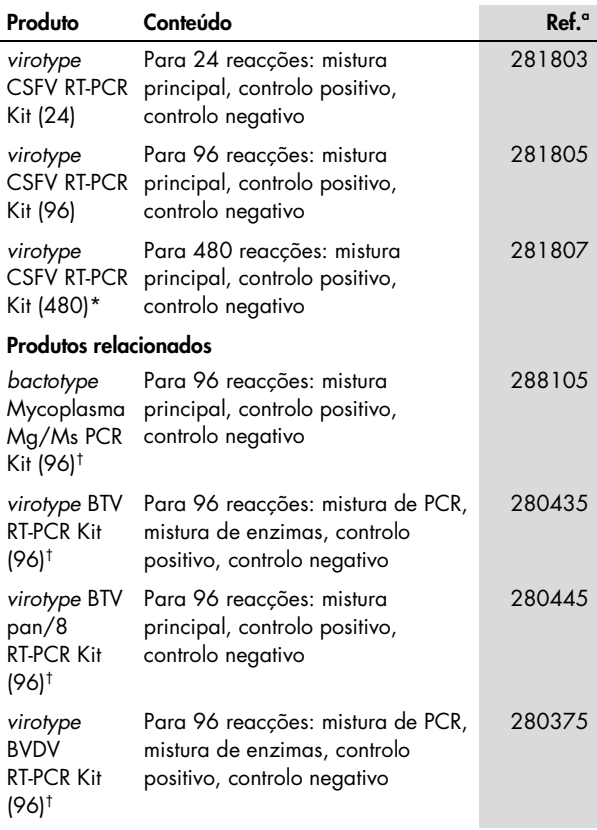

<span id="page-20-1"></span>\* Apenas disponível sob solicitação.

† Disponíveis outros tamanhos de kit; consulte www.qiagen.com.

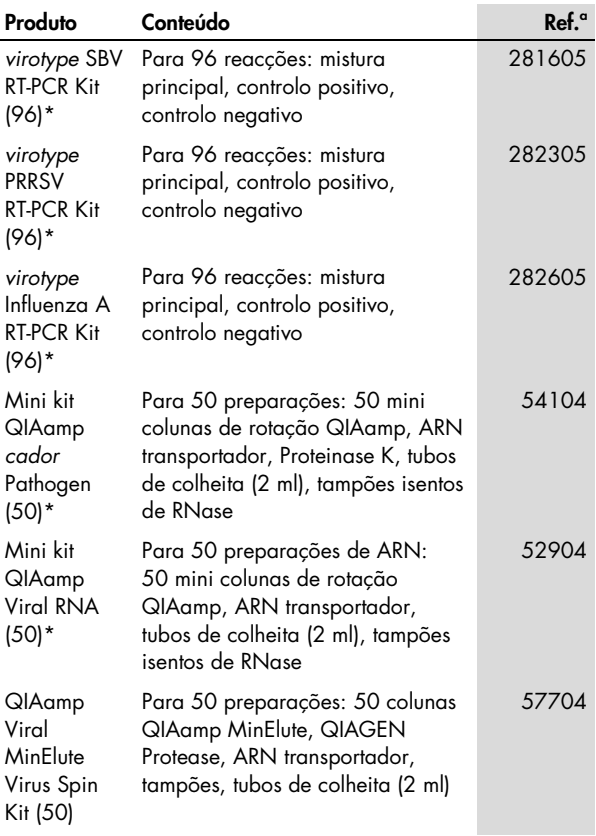

<span id="page-21-0"></span>\* Disponíveis outros tamanhos de kit; consulte www.qiagen.com.

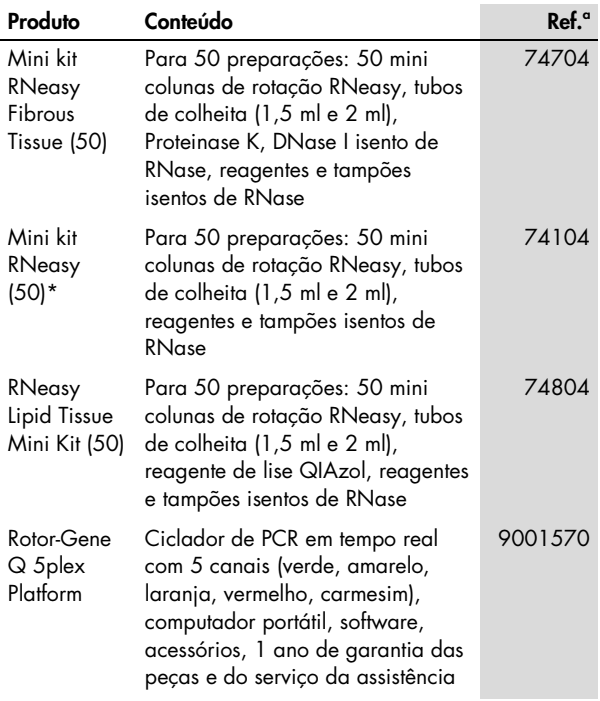

<span id="page-22-0"></span>\* Disponíveis outros tamanhos de kit; consulte www.qiagen.com.

A QIAGEN oferece uma gama de kits ELISA e kits de RT-PCR em tempo real e PCR em tempo real para a detecção de agentes patogénicos animais. Visite www.qiagen.com/Animaland-Veterinary-Testing para mais informações sobre os produtos *bactotype*®, *cador*®, *cattletype*®, *flocktype*®, *pigtype*® e *virotype*.

Para informações actualizadas sobre licenciamento e avisos legais específicos do produto, consulte o respectivo guia ou o manual do utilizador do kit QIAGEN. Os manuais de instruções do kit QIAGEN e os manuais do utilizador estão disponíveis em www.qiagen.com ou podem ser pedidos à Assistência Técnica ou ao distribuidor local da QIAGEN.

Notas

#### Notas

Marcas comerciais: QIAGEN®, QIAamp®, QIAcube®, *bactotype*®, *cado*r ®, *cattletype*®, *flocktype*®, *pigtype*®, RNeasy®, Rotor-Gene®, *virotype*® (Grupo QIAGEN); Applied Biosystems®, ABI PRISM®, FAM™, HEX™, JOE™, ROX™, TAMRA™ (Applera Corporation ou respectivas filiais);

Eppendorf® (Eppendorf-Netheler-Hinz GmbH). Os nomes registados, marcas comerciais, etc. utilizados neste documento, mesmo quando não especificamente indicados como tal, não deverão ser considerados como não protegidos pela legislação.

A aquisição deste produto permite que o comprador utilize o mesmo para a amplificação e detecção de sequências de ácidos nucleicos para diagnósticos veterinários in vitro. Não se garante nenhuma patente geral ou qualquer outro tipo de licença para além deste direito específico de utilização concedido no momento da aquisição.

Acordo de licenciamento limitado para o Kit *virotype* CSFV RT-PCR

A utilização deste produto implica a aceitação dos seguintes termos por parte de qualquer comprador ou utilizador do produto:

1. O produto deverá ser usado unicamente em conformidade com os protocolos fornecidos com o produto e com o presente manual e recorrendo à utilização exclusiva de componentes contidos no kit. Nos termos dos direitos de propriedade intelectual, a QIAGEN não concede nenhuma licença para usar ou incluir os componentes englobados neste kit com qualquer componente não incluído neste kit, salvo conforme descrito nos protocolos fornecidos com o produto, no presente manual, e em quaisquer protocolos adicionais disponíveis em www.qiagen.com. Alguns dos referidos protocolos adicionais foram fornecidos por utilizadores QIAGEN para utilizadores QIAGEN. Os referidos protocolos não foram testados de forma exaustiva ou optimizados pela QIAGEN. A QIAGEN não assegura nem garante que os referidos protocolos não infringem os direitos de terceiros.

2. Salvo em licenças expressamente declaradas, a QIAGEN não presta qualquer garantia de que este kit e/ou a sua utilização ou utilizações não infrinjam os direitos de terceiros.

3. Este kit e os seus componentes estão licenciados para uma única utilização e não podem ser reutilizados, renovados nem ser objecto de revenda.

4. A QIAGEN não se responsabiliza especificamente por quaisquer outras licenças, expressas ou implícitas, salvo as expressamente declaradas.

5. O comprador e utilizador do kit concorda em não tomar nem permitir que terceiros tomem medidas que possam conduzir ou facilitar quaisquer dos actos proibidos acima mencionados. A QIAGEN pode fazer cumprir as proibições do presente Contrato de Licença Limitada em qualquer tribunal e deverá recuperar todas as custas de tribunal e de investigação em que incorra, incluindo honorários de advogados, em qualquer processo destinado a fazer cumprir o presente Contrato de Licença Limitada ou qualquer um dos seus direitos de propriedade intelectual relativos ao kit e/ou aos seus componentes.

Para obter os termos de licença actualizados, consulte www.qiagen.com.

© 2013 QIAGEN, todos os direitos reservados.

#### www.qiagen.com

Australia · techservice-au@qiagen.com Austria · techservice-at@qiagen.com Belgium · techservice-bnl@qiagen.com Brazil = suportetecnico.brasil@qiagen.com  $China$  = techservice-cn@qiagen.com Denmark · techservice-nordic@qiagen.com **Finland**  $\equiv$  techservice-nordic@qiagen.com France · techservice-fr@qiagen.com Germany · techservice-de@qiagen.com Hong Kong = techservice-hk@qiagen.com India · techservice-india@qiagen.com Ireland · techservice-uk@aiagen.com **Italy**  $\blacksquare$  techservice-it@qiagen.com Japan · techservice-jp@qiagen.com Korea (South) · techservice-kr@qiagen.com Luxembourg · techservice-bnl@qiagen.com  $Mexico$  = techservice-mx@qiagen.com The Netherlands  $*$  techservice-bnl@qiagen.com Norway **executor**-nordic@qiagen.com  $Singapore * techserveing@qiagen.com$ Sweden · techservice-nordic@qiagen.com Switzerland · techservice-ch@qiagen.com  $UK =$  techservice-uk@qiagen.com

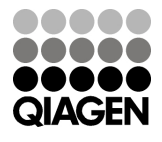

## 1075530PT 07/2013 Sample & Assay Technologies